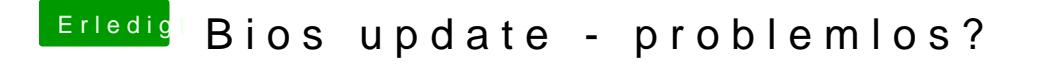

Beitrag von al6042 vom 16. März 2019, 12:04

Du musst nach dem SekeymReantches</key> suchen und dort den Schnipsel eintrage